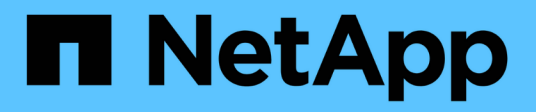

## **Datenmodell für die Berichterstellung**

OnCommand Insight

NetApp April 01, 2024

This PDF was generated from https://docs.netapp.com/de-de/oncommand-insight/reporting/oncommandinsight-data-model-descriptions.html on April 01, 2024. Always check docs.netapp.com for the latest.

# **Inhalt**

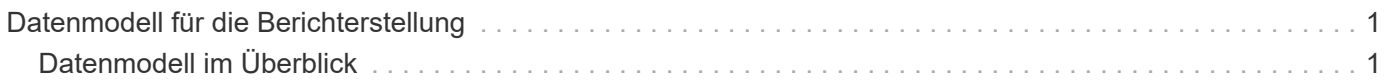

# <span id="page-2-0"></span>**Datenmodell für die Berichterstellung**

Ihr Unternehmen profitiert von den Daten, die im OnCommand Insight Data Warehouse erkannt und gespeichert werden. Das OnCommand Insight Data Warehouse ist ein zentralisiertes Repository, das Daten aus mehreren Informationsquellen speichert und in ein gemeinsames, mehrdimensionales Datenmodell für effizientes Abfragen und Analysieren umwandelt.

Aus diesem Repository können Sie benutzerdefinierte Berichte generieren, die beispielsweise für Kostenverrechnung, Verbrauchsanalyse und Prognosen verwendet werden, um Fragen wie die folgenden zu beantworten:

- Welche Bestände habe ich?
- Wo ist mein Inventar?
- Wer nutzt unsere Ressourcen?
- Wie sieht die Rückberechnung von zugewiesenem Storage für einen Geschäftsbereich aus?
- Wie viel Spielraum habe ich bei Switch Ports?
- Wie lange dauert es, bis ich zusätzliche Storage-Kapazität anschaffen muss?
- Werden die Geschäftseinheiten auf die entsprechenden Storage Tiers abgestimmt?
- Inwiefern ändert sich die Storage-Zuweisung über einen Monat, ein Quartal oder ein Jahr?

Mithilfe des Datenmodells, das mit OnCommand Insight-Berichten bereitgestellt wird, können Sie Berichte mithilfe von Tools zur Berichterstellung entwerfen und planen.

## <span id="page-2-1"></span>**Datenmodell im Überblick**

OnCommand Insight bietet mehrere Datenmodelle für die Berichtentwicklung. Jedes Datenmodell ist eine Aggregation, die Daten zusammenfasst, sodass sie abgefragt und durchsucht werden können. Berichte zur Kapazitätsplanung verwenden beispielsweise das Kapazitätsdatenmodell.

Die Datenmodelle für die Unternehmensberichterstattung von OnCommand Insight bieten Datenelemente und interaktive Beziehungen zwischen Datenelementen, die eine geschäftliche Sicht der Daten ermöglichen. Mithilfe der Datenelemente und Beziehungen können Sie Berichte mit den von NetApp empfohlenen Berichterzeugungstools von IBM Cognos Analytics erstellen.

OnCommand Insight bietet auch Data Marts, mit denen Sie Ihre eigenen SQL-Abfragen entwickeln können. Es besteht eine Unterscheidung zwischen diesen SQL-Abfragedaten und den in der Berichterstellung verwendeten Datenmodellen. Die einzelnen OnCommand Insight-Berichtsdatenmodelle verwenden das zugrunde liegende OnCommand Insight-Datenbankschema, das in den Data Marts angegeben ist; allerdings verwenden die Datenmodelle zusätzliche Tabellen und manchmal neue Elemente in den Tabellen. Das Datenmodell umfasst beispielsweise eine Tabelle mit den monatlichen Kapazitätsinfaktdaten im Datenmodell für die Storage-Kapazität, die auf der Tabelle mit den Kapazitätsinfaktanzen aus dem Datenbankschema und dem Data Mart basiert. Das Datenmodell filtert die Werte aus der Datenbank-Schematabelle heraus, um nur Monatsinformationen anzuzeigen.

Ein weiteres Beispiel für einen Unterschied zwischen dem Datenbankschema, das in Data Marts verwendet wird, und dem Datenmodell ist in der Verletzungstabelle und in der Spalte "Typ der Verletzung" zu finden. Das

Datenmodell übersetzt programmatisch benannte Werte in die Datenbank, um den in der OnCommand Insight-Webbenutzeroberfläche angezeigten Text abzugleichen.

## **OnCommand Insight Datenmodelle**

OnCommand Insight umfasst mehrere Datenmodelle, aus denen Sie entweder vordefinierte Berichte auswählen oder Ihren eigenen benutzerdefinierten Bericht erstellen können.

Jedes Datenmodell enthält einen einfachen Data Marts und einen erweiterten Data Marts:

- Der einfache Data Mart bietet schnellen Zugriff auf die am häufigsten verwendeten Datenelemente und umfasst nur den letzten Snapshot der Data Warehouse-Daten; er enthält keine historischen Daten.
- Advanced Data Mart bietet alle Werte und Details, die aus dem einfachen Data Mart zur Verfügung stehen, und beinhaltet den Zugriff auf historische Datenwerte.
- **Kapazitätsdatenmodell**

Mit können Sie Fragen zur Storage-Kapazität, Auslastung des Filesystems, zur internen Volume-Kapazität, Port-Kapazität, qtree-Kapazität, beantworten. Und Kapazität von Virtual Machines (VMs). Das Kapazitätsdatenmodell ist ein Container für mehrere Kapazitätsmodelle. Mit diesem Datenmodell können Sie Berichte erstellen, die verschiedene Arten von Fragen beantworten:

#### ◦ **Storage- und Storage-Pool-Kapazitätsdatenmodell**

Ermöglicht das Antworten auf Fragen zur Ressourcenplanung von Storage-Kapazitäten, einschließlich Storage- und Storage-Pools, und umfasst sowohl physische als auch virtuelle Storage-Pool-Daten. Dieses einfache Datenmodell unterstützt Sie bei der Beantwortung von Fragen hinsichtlich Kapazität im Boden und der Kapazitätsauslastung von Storage-Pools nach Tier und Datacenter im Laufe der Zeit.

Neue Kapazitätsberichte sind die Basis für ein Datenmodell, da es sich um ein einfacheres, zielgerichtetes Datenmodell handelt. Sie können Fragen wie die folgenden beantworten, indem Sie dieses Datenmodell verwenden:

- Welches ist der voraussichtliche Termin für die Erreichung der Kapazitätsgrenze von 80 % meines physischen Storage?
- Wie hoch ist die physische Storage-Kapazität auf einem Array für eine bestimmte Tier?
- Wie groß ist meine Speicherkapazität nach Hersteller und Familie sowie nach Rechenzentrum?
- Welchen Trend geht zur Storage-Auslastung bei einem Array für alle Tiers?
- Welches sind meine 10 wichtigsten Storage-Systeme bei höchster Auslastung?
- Wie sieht der Trend zur Storage-Auslastung der Storage Pools aus?
- Wie viel Kapazität ist bereits zugewiesen?
- Welche Kapazität ist für die Zuweisung verfügbar?
- **Datenmodell für die Auslastung des Dateisystems**

Ermöglicht die Beantwortung von Fragen zur Auslastung des Dateisystems. Dieses Datenmodell bietet eine Übersicht über die Kapazitätsauslastung durch Hosts auf Filesystem-Ebene. Administratoren können zugewiesene und genutzte Kapazität pro Filesystem ermitteln, den Typ des Filesystems festlegen und Trendstatistiken nach Filesystem-Typ ermitteln. Folgende Fragen können Sie mit diesem Datenmodell beantworten:

- Wie groß ist das Filesystem?
- Wo sind die Daten aufbewahrt und wie wird auf sie zugegriffen, z. B. lokal oder SAN?
- Was sind historische Trends für die Kapazität des Filesystems? Und was können wir dann, basierend auf diesen, für zukünftige Anforderungen erwarten?
- **Kapazitäts-Datenmodell des internen Volumes**

Hier können Sie Fragen zur verwendeten Kapazität des internen Volume, zu der zugewiesenen Kapazität und zur Kapazitätsauslastung beantworten:

- Welche internen Volumes haben eine Auslastung über einem vordefinierten Schwellenwert?
- Welche internen Volumes besteht in der Gefahr, dass die Kapazität aufgrund von Trends nicht mehr verfügbar ist?
- Welche Kapazität haben wir im Vergleich zur zugewiesenen Kapazität in unseren internen Volumes?

◦ **Datenmodell der Portkapazität**

Mit dieser Option können Sie Fragen zu Switch-Port-Konnektivität, Portstatus und Portgeschwindigkeit im Laufe der Zeit beantworten. Sie können Fragen wie die folgenden beantworten, um die Anschaffung neuer Switches zu planen:

- Wie kann ich eine Portverbrauchsprognose erstellen, die Ressourcenverfügbarkeit (Port) prognostiziert (nach Rechenzentrum, Switch-Anbieter und Port-Geschwindigkeit)?
- Welche Ports werden wahrscheinlich zu Kapazitätsknapp, wenn es um Datengeschwindigkeit, Datacenter, Anbieter und Anzahl der Host- und Storage-Ports geht?
- Welche Trends haben die Switch-Port-Kapazität im Laufe der Zeit?
- Welche Port-Geschwindigkeiten werden verwendet?
- Welche Art von Port-Kapazität ist erforderlich und welches Unternehmen wird gerade dabei sein, einen bestimmten Port-Typ oder einen bestimmten Anbieter zu nutzen?
- Wie lange kann diese Kapazität optimal erworben und verfügbar gemacht werden?
- **Qtree Kapazitätsdatenmodell**

Ermöglicht die Trend-Nutzung von qtree (mit Daten wie genutzter bzw. zugewiesener Kapazität) im Laufe der Zeit. Sie können die Informationen nach verschiedenen Dimensionen anzeigen, z. B. nach Geschäftseinheit, Applikation, Stufe und Service-Level. Folgende Fragen können Sie mit diesem Datenmodell beantworten:

- Wie hoch ist die genutzte Kapazität von qtrees im Vergleich zu den Limits, die pro Applikation oder Geschäftseinheit gesetzt werden?
- Welche Trends haben wir bei unserer genutzten und freien Kapazität, sodass wir Kapazitäten planen können?
- Welche Geschäftseinheiten nutzen die größte Kapazität?
- Welche Applikationen belegen die größte Kapazität?

#### ◦ **Modell der VM-Kapazitätsdaten**

Ermöglicht Ihnen, Berichte über Ihre virtuelle Umgebung und deren Kapazitätsauslastung zu erstellen. Mit diesem Datenmodell können Sie Änderungen des Kapazitätsverbrauchs über die Zeit für VMs und Datenspeicher berichten. Das Datenmodell bietet außerdem Thin Provisioning und Chargeback-Daten für Virtual Machines.

- Wie kann ich das Kapazitätszuordnungsberechnung basierend auf der Kapazität bestimmen, die für VMs und Datenspeicher bereitgestellt wird?
- Welche Kapazitäten werden nicht von VMs genutzt, und welcher Anteil ungenutzte Kapazitäten ist frei, verwaist oder anderer?
- Welche Anschaffungen müssen wir anhand von Verbrauchstrends erwerben?
- Wie hoch sind meine Storage-Effizienzeinsparungen durch Storage Thin Provisioning und Deduplizierungstechnologien? Die Kapazitäten im VM-Kapazitätsdatenmodell werden von virtuellen Festplatten (VMDKs) genutzt. Das bedeutet, dass die bereitgestellte Größe einer VM mit dem VM-Kapazitätsdatenmodell die Größe der virtuellen Festplatten entspricht. Dies unterscheidet sich von der bereitgestellten Kapazität in der Ansicht der Virtual Machines in OnCommand Insight, in der die bereitgestellte Größe für die VM selbst angezeigt wird.

#### ◦ **Datenmodell der Volume-Kapazität**

Ermöglicht die Analyse sämtlicher Volumes in Ihrer Umgebung und die Organisation von Daten nach Anbieter, Modell, Tier, Service Level und Datacenter. Sie können die Kapazität für verwaiste Volumes, ungenutzte Volumes und Datensicherungs-Volumes (zur Replizierung genutzt) anzeigen. Außerdem können Sie unterschiedliche Volume-Technologien (iSCSI oder FC) sehen und virtuelle Volumes mit nicht-virtuellen Volumes vergleichen, um Probleme bei der Array-Virtualisierung zu beheben. Sie können Fragen wie die folgenden mit diesem Datenmodell beantworten:

- Welche Volumes haben eine Auslastung, die über einem vordefinierten Schwellenwert liegt?
- Welchen Trend geht in meinem Datacenter hinsichtlich verwaister Volume-Kapazität?
- Wie viel meiner Datacenter-Kapazität ist virtualisiert oder Thin Provisioning?
- Wie viel meiner Datacenter-Kapazität muss für die Replizierung reserviert werden?

#### • **Chargeback-Datenmodell**

Ermöglicht das Antworten auf Fragen zur genutzten Kapazität und zugewiesenen Kapazität in Storage-Ressourcen (Volumes, interne Volumes und qtrees). Dieses Datenmodell liefert Informationen zur Kostenverrechnung und Transparenz der Storage-Kapazität nach Hosts, Applikationen und Geschäftseinheiten und schließt sowohl aktuelle als auch historische Daten ein. Berichtsdaten können nach Service Level und Storage Tier kategorisiert werden.

Sie können dieses Datenmodell verwenden, um Berichte zur Rückberechnung zu erstellen, indem Sie die Menge an Kapazität ermitteln, die von einer Geschäftseinheit verwendet wird. Dieses Datenmodell ermöglicht Ihnen die Erstellung einheitlicher Berichte für verschiedene Protokolle (einschließlich NAS, SAN, FC und iSCSI).

- Bei Storage ohne interne Volumes werden Berichte zur Kostenverrechnung nach Volumes angezeigt.
- Zur Speicherung mit internen Volumes:
	- Wenn den Volumes Geschäftseinheiten zugewiesen sind, werden Chargeback-Berichte nach Volumes angezeigt.
	- Wenn Geschäftseinheiten nicht Volumes zugewiesen, aber qtrees zugewiesen sind, werden Chargeback-Berichte durch qtrees angezeigt.
	- Wenn Geschäftseinheiten nicht Volumes zugewiesen und nicht qtrees zugewiesen sind, wird das interne Volume durch Chargeback-Berichte angezeigt.
	- Die Entscheidung, ob die Kostenzuordnung nach Volume, qtree oder internem Volume angezeigt

werden soll, wird für jedes interne Volume getroffen. Somit ist es möglich, dass verschiedene interne Volumes im selben Storage Pool die Chargeback auf verschiedenen Ebenen zur Verfügung stehen. Kapazitätfakten werden nach einem Standard-Zeitintervall gelöscht. Weitere Informationen finden Sie unter Data Warehouse-Prozesse.

Berichte, die das Chargeback-Datenmodell verwenden, können andere Werte anzeigen als die Berichte, die das Storage Capacity-Datenmodell verwenden.

- Bei Storage Arrays, die keine NetApp Storage-Systeme sind, bleiben die Daten beider Datenmodelle gleich.
- Bei Storage-Systemen von NetApp und Celerra verwendet das Chargeback-Datenmodell eine einzelne Schicht (von Volumes, internen Volumes oder qtrees), um die Gebühren zu senken. Das Storage-Kapazitätsdatenmodell nutzt dagegen mehrere Schichten (von Volumes und internen Volumes), um ihre Gebühren zu sichern.

#### • **Bestandsdatenmodell**

Mit Hilfe von Antworten auf Fragen zu Bestandsressourcen, einschließlich Hosts, Speichersystemen, Switches, Festplatten, Tapes Qtrees, Quotas, Virtual Machines und Server sowie generische Geräte. Das Bestandsdatenmodell enthält mehrere Unterverzeichnis, mit denen Sie Informationen zu Replikationen, FC-Pfaden, iSCSI-Pfaden, NFS-Pfaden und Verstößen anzeigen können. Das Bestandsdatenmodell enthält keine historischen Daten. Fragen, die Sie mit diesem Data Mart beantworten können, können die folgenden sein:

- Welche Assets habe ich und wo sind sie?
- Wer nutzt die Ressourcen?
- Welche Gerätetypen habe ich und welche Komponenten sind diese Geräte?
- Wie viele Hosts je Betriebssystem habe ich und wie viele Ports sind auf diesen Hosts vorhanden?
- Welche Storage-Arrays pro Anbieter gibt es in den einzelnen Datacentern?
- Über wie viele Switches je Anbieter verfügt ich in jedem Datacenter?
- Wie viele Ports sind nicht lizenziert?
- Welche Tapes von welchem Anbieter verwenden wir und wie viele Ports sind auf jedem Tape vorhanden?
- Werden alle generischen Geräte identifiziert, bevor wir mit der Arbeit an Berichten beginnen?
- Welche Pfade sind zwischen den Hosts und Storage Volumes oder Tapes?
- Welche Pfade gibt es zwischen generischen Geräten und Speicher-Volumes oder Bändern?
- Wie viele Verstöße gegen die einzelnen Typen gibt es pro Datacenter?
- Was sind die Quell- und Ziel-Volumes für jedes replizierte Volume?
- Erhalte ich Firmware-Inkompatibilitäten oder falsche Portgeschwindigkeiten zwischen Fibre Channel Host HBAs und Switches?

#### • **Modell der Leistungsdaten**

Antworten auf Fragen zur Performance von Volumes, Applikations-Volumes, internen Volumes, Switches, Applikationen VMs, VMDKs, ESX und VM, Hosts und Applikations-Nodes. Mit diesem Datenmodell können Sie Berichte erstellen, die verschiedene Arten von Fragen zum Performance-Management beantworten:

- Auf welche Volumes oder internen Volumes wurde in einem bestimmten Zeitraum nicht zugegriffen?
- Können wir mögliche Fehlkonfigurationen beim Storage für eine (nicht verwendete) Applikation ermitteln?
- Wie sieht das Zugriffsverhalten einer Applikation insgesamt aus?
- Werden für eine bestimmte Applikation entsprechend Tiered Volumes zugewiesen?
- Könnten wir für eine Applikation, die derzeit läuft, einen günstigeren Storage nutzen, ohne die Applikations-Performance zu beeinträchtigen?
- Welche Applikationen bieten mehr Zugriffe auf den derzeit konfigurierten Storage? Wenn Sie die Switch-Leistungstabellen verwenden, können Sie folgende Informationen abrufen:
- Ist mein Host-Verkehr durch verbundene Ports ausgeglichen?
- Welche Switches oder Ports weisen eine hohe Anzahl an Fehlern auf?
- Welche Switches werden am häufigsten an der Port-Performance verwendet?
- Welche nicht ausgelasteten Switches basieren auf der Port-Performance?
- Welcher Durchsatz beim Trending des Hosts basiert auf der Port-Performance?
- Wie hoch ist die Performance-Auslastung der letzten X Tage für einen angegebenen Host, ein Storage-System, ein Tape oder Switch?
- Welche Geräte erzeugen Datenverkehr auf einem bestimmten Switch (z. B. welche Geräte sind für den Einsatz eines stark genutzten Switches verantwortlich)?
- Wie hoch ist der Durchsatz für einen bestimmten Geschäftsbereich in unserer Umgebung? Wenn Sie die Tabellen zur Festplatten-Performance verwenden, erhalten Sie folgende Informationen:
- Wie ist der Durchsatz für einen angegebenen Storage-Pool auf Basis von Festplatten-Performance-Daten?
- Was ist der am höchsten genutzte Storage-Pool?
- Wie hoch ist die durchschnittliche Festplattenauslastung für einen bestimmten Storage?
- Was ist der Trend zur Nutzung eines Storage-Systems oder eines Storage-Pools basierend auf den Festplatten-Performance-Daten?
- Wie sieht der Trend zur Festplattennutzung für einen bestimmten Storage Pool aus? Wenn Sie VMund VMDK-Performance-Tabellen verwenden, erhalten Sie folgende Informationen:
- Arbeitet meine virtuelle Umgebung mit optimaler Performance?
- Welche VMDKs stellen die höchsten Workloads dar?
- Wie kann ich die von VMDs gemeldete Performance bei verschiedenen Datastores nutzen, um Entscheidungen zum Re-Tiering zu treffen. Das Performance-Datenmodell enthält Informationen, mit denen Sie die Angemessenheit von Tiers, Storage-Fehlkonfigurationen für Applikationen und die letzten Zugriffszeiten von Volumes und internen Volumes ermitteln können. Dieses Datenmodell bietet Daten wie Reaktionszeiten, IOPS, Durchsatz, Anzahl der ausstehenden Schreibvorgänge und den Status des Datenzugriffs.

#### • **Datenmodell Storage-Effizienz**

Nachverfolgung des Storage-Effizienz-Ergebnisses und des Potenzials im Laufe der Zeit Dieses Datenmodell speichert Messungen nicht nur der bereitgestellten Kapazität, sondern auch der genutzten oder verbrauchten Menge (der physischen Messung). Wenn beispielsweise Thin Provisioning aktiviert ist, zeigt OnCommand Insight an, wie viel Kapazität vom Gerät genommen wird. Mithilfe dieses Modells lässt sich außerdem die Effizienz bei aktivierter Deduplizierung bestimmen. Sie können verschiedene Fragen mithilfe des Storage-Effizienz-Data Marts beantworten:

◦ Wie hoch sind unsere Storage-Effizienzeinsparungen als Ergebnis der Implementierung von Thin Provisioning und Deduplizierungstechnologien?

- Wie hoch sind die Storage-Einsparungen in den gesamten Datacentern?
- Wann müssen wir, basierend auf Trends bei früheren Kapazitäten, zusätzlichen Storage erwerben?
- Was würde der Kapazitätsgewinn bedeuten, wenn wir Technologien wie Thin Provisioning und Deduplizierung aktivieren würden?
- Sind Sie hinsichtlich der Storage-Kapazität aktuell in Gefahr?

## **Daten-Modell-Fakt- und Bemaßungstabellen**

Jedes Datenmodell enthält Fakt- und Bemaßungstabellen.

- Fact-Tabellen: Enthalten Daten, die gemessen werden, z. B. Menge, Rohkapazität und nutzbare Kapazität. Fremdschlüssel in Bemaßungstabellen enthalten.
- Bemaßungstabellen: Enthalten beschreibende Informationen zu Fakten, beispielsweise Datacenter und Geschäftseinheiten. Eine Dimension ist eine Struktur, die häufig aus Hierarchien besteht, die Daten kategorisiert. Maßattribute helfen, die Maßwerte zu beschreiben.

Mithilfe verschiedener oder mehrerer Bemaßungsattribute (siehe Spalten in den Berichten) erstellen Sie Berichte, die für jede im Datenmodell beschriebene Dimension auf Daten zugreifen.

Erläuterungen zu allen Datenelementen, die beim Erstellen von Berichten verwendet werden, finden Sie im Datenglossar.

## **Farben, die in Datenmodellelementen verwendet werden**

Farben auf Datenmodellelementen haben unterschiedliche Indikationen.

- Gelbe Werte: Stellen Messungen dar.
- Nicht-gelbe Werte: Repräsentieren Attribute. Diese Werte aggregieren nicht.

### **Verwenden mehrerer Datenmodelle in einem Bericht**

Normalerweise verwenden Sie ein Datenmodell pro Bericht. Sie können jedoch einen Bericht schreiben, in dem Daten aus mehreren Datenmodellen kombiniert werden.

Um einen Bericht zu schreiben, der Daten aus mehreren Datenmodellen zusammenfasst, wählen Sie eines der Datenmodelle aus, die als Basis verwendet werden sollen, und schreiben Sie dann SQL-Abfragen, um auf die Daten der zusätzlichen Datentabellen zuzugreifen. Sie können die SQL-Join-Funktion verwenden, um die Daten aus den verschiedenen Abfragen in einer einzigen Abfrage zu kombinieren, mit der Sie den Bericht schreiben können.

Beispielsweise möchten Sie die aktuelle Kapazität für jedes Storage Array bereitstellen und benutzerdefinierte Anmerkungen zu den Arrays erfassen. Sie können den Bericht mithilfe des Datenmodells für die Storage-Kapazität erstellen. Sie können die Elemente aus den Tabellen "Aktuelle Kapazität und Dimension" verwenden und eine separate SQL-Abfrage hinzufügen, um auf die Annotationsinformationen im Bestandsdatenmodell zuzugreifen. Abschließend können Sie die Daten kombinieren, indem Sie die Bestandsspeicherdaten mit der Tabelle Speicherdimension verknüpfen, indem Sie den Speichernamen und die Kriterien für den Beitritt verwenden.

#### **Copyright-Informationen**

Copyright © 2024 NetApp. Alle Rechte vorbehalten. Gedruckt in den USA. Dieses urheberrechtlich geschützte Dokument darf ohne die vorherige schriftliche Genehmigung des Urheberrechtsinhabers in keiner Form und durch keine Mittel – weder grafische noch elektronische oder mechanische, einschließlich Fotokopieren, Aufnehmen oder Speichern in einem elektronischen Abrufsystem – auch nicht in Teilen, vervielfältigt werden.

Software, die von urheberrechtlich geschütztem NetApp Material abgeleitet wird, unterliegt der folgenden Lizenz und dem folgenden Haftungsausschluss:

DIE VORLIEGENDE SOFTWARE WIRD IN DER VORLIEGENDEN FORM VON NETAPP ZUR VERFÜGUNG GESTELLT, D. H. OHNE JEGLICHE EXPLIZITE ODER IMPLIZITE GEWÄHRLEISTUNG, EINSCHLIESSLICH, JEDOCH NICHT BESCHRÄNKT AUF DIE STILLSCHWEIGENDE GEWÄHRLEISTUNG DER MARKTGÄNGIGKEIT UND EIGNUNG FÜR EINEN BESTIMMTEN ZWECK, DIE HIERMIT AUSGESCHLOSSEN WERDEN. NETAPP ÜBERNIMMT KEINERLEI HAFTUNG FÜR DIREKTE, INDIREKTE, ZUFÄLLIGE, BESONDERE, BEISPIELHAFTE SCHÄDEN ODER FOLGESCHÄDEN (EINSCHLIESSLICH, JEDOCH NICHT BESCHRÄNKT AUF DIE BESCHAFFUNG VON ERSATZWAREN ODER -DIENSTLEISTUNGEN, NUTZUNGS-, DATEN- ODER GEWINNVERLUSTE ODER UNTERBRECHUNG DES GESCHÄFTSBETRIEBS), UNABHÄNGIG DAVON, WIE SIE VERURSACHT WURDEN UND AUF WELCHER HAFTUNGSTHEORIE SIE BERUHEN, OB AUS VERTRAGLICH FESTGELEGTER HAFTUNG, VERSCHULDENSUNABHÄNGIGER HAFTUNG ODER DELIKTSHAFTUNG (EINSCHLIESSLICH FAHRLÄSSIGKEIT ODER AUF ANDEREM WEGE), DIE IN IRGENDEINER WEISE AUS DER NUTZUNG DIESER SOFTWARE RESULTIEREN, SELBST WENN AUF DIE MÖGLICHKEIT DERARTIGER SCHÄDEN HINGEWIESEN WURDE.

NetApp behält sich das Recht vor, die hierin beschriebenen Produkte jederzeit und ohne Vorankündigung zu ändern. NetApp übernimmt keine Verantwortung oder Haftung, die sich aus der Verwendung der hier beschriebenen Produkte ergibt, es sei denn, NetApp hat dem ausdrücklich in schriftlicher Form zugestimmt. Die Verwendung oder der Erwerb dieses Produkts stellt keine Lizenzierung im Rahmen eines Patentrechts, Markenrechts oder eines anderen Rechts an geistigem Eigentum von NetApp dar.

Das in diesem Dokument beschriebene Produkt kann durch ein oder mehrere US-amerikanische Patente, ausländische Patente oder anhängige Patentanmeldungen geschützt sein.

ERLÄUTERUNG ZU "RESTRICTED RIGHTS": Nutzung, Vervielfältigung oder Offenlegung durch die US-Regierung unterliegt den Einschränkungen gemäß Unterabschnitt (b)(3) der Klausel "Rights in Technical Data – Noncommercial Items" in DFARS 252.227-7013 (Februar 2014) und FAR 52.227-19 (Dezember 2007).

Die hierin enthaltenen Daten beziehen sich auf ein kommerzielles Produkt und/oder einen kommerziellen Service (wie in FAR 2.101 definiert) und sind Eigentum von NetApp, Inc. Alle technischen Daten und die Computersoftware von NetApp, die unter diesem Vertrag bereitgestellt werden, sind gewerblicher Natur und wurden ausschließlich unter Verwendung privater Mittel entwickelt. Die US-Regierung besitzt eine nicht ausschließliche, nicht übertragbare, nicht unterlizenzierbare, weltweite, limitierte unwiderrufliche Lizenz zur Nutzung der Daten nur in Verbindung mit und zur Unterstützung des Vertrags der US-Regierung, unter dem die Daten bereitgestellt wurden. Sofern in den vorliegenden Bedingungen nicht anders angegeben, dürfen die Daten ohne vorherige schriftliche Genehmigung von NetApp, Inc. nicht verwendet, offengelegt, vervielfältigt, geändert, aufgeführt oder angezeigt werden. Die Lizenzrechte der US-Regierung für das US-Verteidigungsministerium sind auf die in DFARS-Klausel 252.227-7015(b) (Februar 2014) genannten Rechte beschränkt.

#### **Markeninformationen**

NETAPP, das NETAPP Logo und die unter [http://www.netapp.com/TM](http://www.netapp.com/TM\) aufgeführten Marken sind Marken von NetApp, Inc. Andere Firmen und Produktnamen können Marken der jeweiligen Eigentümer sein.